## **Filtering and Searching**

The filtering and searching capabilities have been considerably enhanced. The user can filter records via column filters, the auto-filter row, filter editor, filter manager and quick search panel. The filter manager allows the user to store, order and configure any number of filters.

| 0          |            |       |                         |    |            | NetAnal                     | ysis ®   | v2.0    | - Fo    | rensi          | ic Inter    | net History Analysis - [lan Richardson]             |
|------------|------------|-------|-------------------------|----|------------|-----------------------------|----------|---------|---------|----------------|-------------|-----------------------------------------------------|
| File View  | Tools Sea  | rch l | Index Filter Reports    | Co | lumn       | Window                      | v H      | elp     |         |                |             |                                                     |
| 1 🔁 🕞 🔁    | 🖢 Import 🝷 | 🕎 Q   | . 🖃 🔜 🗏 🧶 📕             | ٢  | <b>)</b> 🗉 | ) 🔜   🏹                     | 5        | 3 🗈     | 13      | t   C          |             |                                                     |
| Entry Type | Scheme     | Tag   | Date Visited [UTC]      |    |            | od Docoll                   |          | Visit   | -       | uni            |             |                                                     |
| Redirect   | 🛃 http     |       | 2014-05-14 14:50:08.000 |    | Show       | / all<br>by a speci         | fic date |         |         |                |             | t-survey.co.uk/s.asp?i=107455hxljo&x=drinkand       |
| 😡 Cache    | 🚰 http     |       | 2014-05-14 14:50:08.000 |    | 4          | by a spea                   |          | mber 2  | 014     |                |             | tsurvey.co.uk/_cdn/jquery/min.js                    |
| 😡 Cache    | 🛃 http     |       | 2014-05-14 14:50:08.000 |    |            |                             | J-ph     |         |         |                |             | tsurvey.co.uk/s.asp?i=107455hxljo&x=drinkando       |
| le Cache   | 🛃 http     |       | 2014-05-14 14:50:08.000 |    |            | Mon Tue                     | Wed      | Thu     | Fri     | Sat            |             | ite.org/newsite/survey/fancybox_loading.gif         |
| le Cache   | 🛃 http     |       | 2014-05-14 14:50:08.000 |    |            | 25 26<br>1 2                | 27<br>3  | 28<br>4 | 29<br>5 | 30<br>6        | 31<br>7     | ite.org/newsite/survey/fancybox_sprite.png          |
| Cookie     |            |       | 2014-05-14 14:50:08.485 |    |            | 8 9                         | 10       | 11      | 12      | 13             | 14          |                                                     |
| Cookie     |            |       | 2014-05-14 14:50:08.991 |    |            | 15 16                       | 17       | 18      | 19      | 20             | 21          | y.co.uk                                             |
| 😡 Cache    | 🛃 http     |       | 2014-05-14 14:50:09.000 |    |            | 22 23<br>29 30              | 24<br>1  | 25<br>2 | 26<br>3 | <b>27</b><br>4 | 28<br>5     | tsurvey.co.uk/s/jc/ss.default.min.js                |
| le Cache   | 🛃 http     |       | 2014-05-14 14:50:09.000 |    | Faste      |                             |          |         |         |                |             | ple-analytics.com/collect?v=1&_v=j21&a=762611       |
| le Cache   | 🚰 http     |       | 2014-05-14 14:50:09.000 |    |            | er this year<br>to this yea | r        |         |         |                |             | tsurvey.co.uk/s/jc/ss.survey.min.3.js               |
| le Cache   | 🛃 http     |       | 2014-05-14 14:50:09.000 |    |            | is valid                    |          |         |         |                |             | tsurvey.co.uk/_files/cabinet/30027/140_Thesite_     |
| 😡 Cache    | 🛃 http     |       | 2014-05-14 14:50:09.000 | ×  |            |                             |          |         |         |                |             | tsurvey.co.uk/_cdn/jquery/ui.css                    |
| Cookie     |            |       | 2014-05-14 14:50:09.364 | 20 | 14-05-     | 14 15:50:0                  | 9.364    |         |         | .sm            | artsurvey   | y.co.uk                                             |
| 😡 Cache    | 🛃 http     |       | 2014-05-14 14:50:18.000 | 20 | 14-05-     | 14 15:50:1                  | 8.000    |         | 1       | L http         | ://listing: | s07.skiddlecdn.co.uk/1/d/4/448314_2_tynedale-beer-  |
| Redirect   | 🛃 http     |       | 2014-05-14 14:50:18.000 | 20 | 14-05-     | 14 15:50:1                  | 8.000    |         | 1       | 1 http         | )://r9sr    | n-aiglInel.googlevideo.com/videoplayback?c=web&cler |
| 😡 Cache    | 🛃 http     |       | 2014-05-14 14:50:18.000 | 20 | 14-05-     | 14 15:50:1                  | 8.000    |         | 1       | L http         | )://r7sr    | n-cg07luer.googlevideo.com/videoplayback?c=web&cl   |

Each column header has a small filter icon; clicking on this icon allows the user to select filter criteria for that column. In the case above, the user has selected a date filter.

| ۵ (۱                                                                                                    | NetAnalysis® v2.0 - Forensic Int                                                                                                    | ernet History Analysis - [l | an Richardson] |
|----------------------------------------------------------------------------------------------------|----------------------------------------------------------------------------------------------------|-----------------------------|----------------|
| File View Tools Search Index Filter Reports Column                                                                                                    | Window Help                                                                                                    |                             |                |
| 🔚 🖶 🛃   🚵 Import 🗸   🟹 🔍   📰 👪 🗐 🧶 📕   😻 😂 🗐                                                                                                    | ) 🔜   7 🥪 尋 🗊   🔆 🛛                                                                                                    |                             |                |
| Search Term  Search Term  Searc | Personant         idols         jag xf         jaguar xf         jaguar xf         mass         mdma cost per gram         mdma crystals         most expensive tablet         news: mdma         omega         plant nutrients         plant pots         raves around swansea         raves around swansea         raves around swansea wales | Dect Lloor                  | E Cogon User   |
|                                                                                                    |                                                                                                    | 80                          |                |
|                                                                                                    |                                                                                                    | 80                          |                |
|                                                                                                    |                                                                                                    | 80                          |                |

In the screen above, the user has selected a column filter for the Search Term column, if a specific term is selected, all the records which contained that search term will be filtered.

| ۲    | NetAnalysis® v2.0 - Forensic Internet History Analysis - [lan                     | Richardson]        |
|------|-----------------------------------------------------------------------------------|--------------------|
| File | View Tools Search Index Filter Reports Column Window Help                         |                    |
| 1    | 🛅 🛃 🔤 Import 🗸 🔄 🖓 🔍 🔄 🔜 🗏 🧶 則 🗳 🤤 🖼 💌 🦓 🦻 🔜 🛠 😓                                  |                    |
|      | Page Title                                                                        | Absolute Path      |
| ۴    | green                                                                             |                    |
|      | greenhouse foundations pdf - Bing                                                 | /search            |
|      | greenhouse pdf - Bing                                                             | /search            |
|      | greenhouse sunlight lamps - Bing                                                  | /search            |
|      | greenhouses - Bing                                                                | /search            |
|      | Greenhouses   eBay                                                                | /sch/Greenhouses-/ |
|      | Greenhouses for sale from Greenhouses Direct                                      | 1                  |
|      | Greenhouses for Sale from Greenhouse Stores                                       | 1                  |
|      | Greenhouse Staging   Greenhouse Stores                                            | /Greenhouse-Stagin |
|      | Greenhouse Base Preparation Guide                                                 | /greenhouse-base-h |
|      | Greenhouse  Halls Greenhouses   Greenhouses For Sale   southwestgreenhouses.co.uk | 1                  |

The auto-filter row, when activated, appears under the column header. This allows the user to filter rows based on the search string. In the example above, the user is searching for Page Titles which start with the text "green".

| 0           |                     |            |                         | Not A polycic ®         | 20 Eor | ensic Internet History Analysis - [Ian Richardson]                 |  |
|-------------|---------------------|------------|-------------------------|-------------------------|--------|--------------------------------------------------------------------|--|
| -           |                     |            |                         |                         |        | ensic internet history Analysis - [ian Kichardson]                 |  |
| File View   | Tools Sear          |            | Index Filter Reports    | Column Window He        | lp     |                                                                    |  |
| 1 🖆 🛱 🛃 1 🖻 | 🔄 Import 🝷          | <b>7</b> Q | . 🖃 🖽 🗏 🧶 📕 🕻           | ə 🗟 🖹 🔜   🎖 😼 🏾         | > 🖸 🔆  | 0                                                                  |  |
| × google    | X google Find Clear |            |                         |                         |        |                                                                    |  |
| Entry Type  | Scheme              | Tag        | Date Visited [UTC] •    | Date Visited [Local]    | Visits | URL                                                                |  |
| 🛞 Cookie    |                     |            | 2014-05-21 11:17:32.282 | 2014-05-21 12:17:32.282 |        | .google.com                                                        |  |
| 🍛 Cache     | 🔒 https             |            | 2014-05-21 11:17:32.000 | 2014-05-21 12:17:32.000 | 58     | https://apis. <mark>google</mark> .com/js/plusone.js               |  |
| 🍛 Cache     | 🔒 https             |            | 2014-05-21 11:17:32.000 | 2014-05-21 12:17:32.000 | 17     | https://apis. <mark>google</mark> .com/js/api.js                   |  |
| 🈡 Cache     | 🛃 http              |            | 2014-05-21 11:17:32.000 | 2014-05-21 12:17:32.000 | 38     | http://www.google-analytics.com/analytics.js                       |  |
| 😡 Cache     | 📝 http              |            | 2014-05-21 11:17:32.000 | 2014-05-21 12:17:32.000 | 1      | http://www.google-analytics.com/collect?v=1&_v=j21&a=933818&       |  |
| 😡 Cache     | 🔒 https             |            | 2014-05-21 11:17:32.000 | 2014-05-21 12:17:32.000 | 28     | https://oauth.googleusercontent.com/gadgets/js/core:rpc:shindig.r  |  |
| le Cache    | 🛃 http              |            | 2014-05-21 11:15:03.000 | 2014-05-21 12:15:03.000 | 1      | http://www.google-analytics.com/utm.gif?utmwv=5.5.1&utms=1         |  |
| 🦦 Cache     | 🛃 http              |            | 2014-05-21 11:15:02.000 | 2014-05-21 12:15:02.000 | 142    | http://www. <mark>google</mark> -analytics.com/ga.js               |  |
| le Cache    | 🛃 http              |            | 2014-05-21 11:14:59.000 | 2014-05-21 12:14:59.000 | 1      | http://ajax.googleapis.com/ajax/libs/jquery/1.2.6/jquery.min.js    |  |
| le Cache    | 🛃 http              |            | 2014-05-21 11:14:56.000 | 2014-05-21 12:14:56.000 | 1      | http://ad.uk.doubleclick.net/N4215/adj/amzn.uk.sr.aps;sz=160x600   |  |
| le Cache    | 🛃 http              |            | 2014-05-21 11:14:56.000 | 2014-05-21 12:14:56.000 | 1      | http://www.google-analytics.com/utm.gif?utmwv=1.4&utmn=138         |  |
| 🥪 Cache     | 🛃 http              |            | 2014-05-21 11:14:55.000 | 2014-05-21 12:14:55.000 | 10     | http://www.google-analytics.com/urchin.js                          |  |
| 😡 Cache     | 🛃 http              |            | 2014-05-21 11:14:55.000 | 2014-05-21 12:14:55.000 | 1      | http://pubads.g.doubleclick.net/activity;dc_iu=/7369/nreaudience;c |  |
| 🥪 Cache     | 📝 http              |            | 2014-05-21 11:14:55.000 | 2014-05-21 12:14:55.000 | 1      | http://ad.doubleclick.net/activity;src=3401595;dcnet=7194;boom=    |  |

In the example above, the user has searched for the text "google" across all rows and columns. NetAnalysis® automatically filters and highlights the hits so the user can easily review the matches.

| <b>\$</b>                                 | Edit Filter |    |        | ×         |
|-------------------------------------------|-------------|----|--------|-----------|
| Filter Nan<br>Live Cad<br>Visual<br>And O |             |    |        |           |
|                                           |             |    |        |           |
|                                           |             | ОК | Cancel | Apply .:: |

The visual filter editor is extremely powerful and makes it a simple task for the user to build complex queries which can be saved for later re-use. The user no longer has to have an understanding of SQL to create powerful queries.

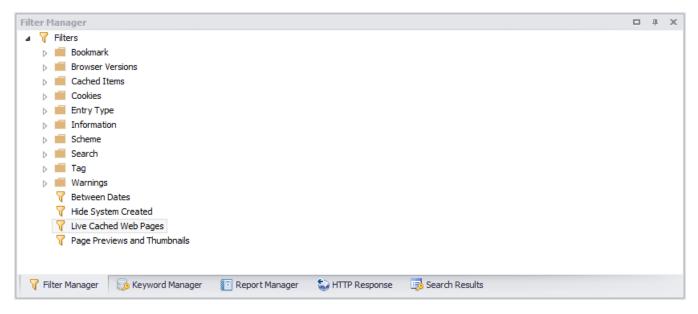

The filter manager is located in a docking panel and allows the user to easily create, edit, save and categorise all the filters they would need during a forensic investigation.

| Keyword Manager                                                                        |  | щ | х |  |  |  |
|----------------------------------------------------------------------------------------|--|---|---|--|--|--|
| 🔺 🧓 Keyword List                                                                       |  |   |   |  |  |  |
| Adult                                                                                  |  |   |   |  |  |  |
| Child Protection                                                                       |  |   |   |  |  |  |
| 🖌 🚄 Computer Crime                                                                     |  |   |   |  |  |  |
| 🧓 Cyber Security                                                                       |  |   |   |  |  |  |
| 🧓 Virus                                                                                |  |   |   |  |  |  |
| 🧓 Worm                                                                                 |  |   |   |  |  |  |
| Drugs                                                                                  |  |   |   |  |  |  |
| Financial                                                                              |  |   |   |  |  |  |
| Social Media                                                                           |  |   |   |  |  |  |
| Terrorism                                                                              |  |   |   |  |  |  |
| Weapons                                                                                |  |   |   |  |  |  |
|                                                                                        |  |   |   |  |  |  |
|                                                                                        |  |   |   |  |  |  |
|                                                                                        |  |   |   |  |  |  |
|                                                                                        |  |   |   |  |  |  |
|                                                                                        |  |   |   |  |  |  |
| 🏹 Filter Manager 🛛 😓 Keyword Manager 👔 Report Manager 😜 HTTP Response 📑 Search Results |  |   |   |  |  |  |

The keyword manager is also located in a docking panel and allows the user to create, edit, save and categorise lists of keywords that can be searched against imported data. Keywords can be easily shared between users.

| 5 |            | Edit Keyword List       | - | . 🗆    | ×        |
|---|------------|-------------------------|---|--------|----------|
|   | Keywords   |                         |   |        |          |
|   |            |                         |   |        |          |
|   | Keyword Li | st Name                 |   |        |          |
|   | Cutting Ag |                         |   |        |          |
|   | Keyword Li |                         |   |        |          |
|   |            |                         |   |        |          |
|   | 1          | acetylsalicylic acid    |   |        | <u>^</u> |
|   | 2          | amphetamine<br>atropine |   |        |          |
|   | 4          | benzocaine              |   |        |          |
|   | 5          | boric acid              |   |        |          |
|   | 6          | caffeine                |   |        |          |
|   | 7          | creatine                |   |        |          |
|   | 8          | dextrose                |   |        |          |
|   | 9          | dihydrochloride         |   |        |          |
|   | 10         | diltiazem               |   |        |          |
|   | 11         | dimethylterephthalate   |   |        |          |
|   | 12         | ephedrine               |   |        |          |
|   | 13         | glucose                 |   |        |          |
|   | 14         | hydroxyzine             |   |        |          |
|   | 15         | inositol                |   |        |          |
|   | 16         | lactose                 |   |        |          |
|   | 17         | lidocaine               |   |        |          |
|   | 18         | lidocaine               |   |        |          |
|   | 19         | lignocaine              |   |        |          |
|   | 20         | mannitol                |   |        |          |
|   | 21         | methamphetamine         |   |        |          |
|   | 22         | monohydrate             |   |        |          |
|   | 23         | paracetamol             |   |        |          |
|   | 24         | paracetamol             |   |        |          |
|   | 25         | phenacetine             |   |        | <b>~</b> |
|   |            |                         |   |        |          |
|   |            |                         |   | C      |          |
|   |            | OK                      |   | Cancel |          |
|   |            |                         |   |        | .::      |

Keyword lists can be easily maintained via the keyword manager. The above example shows a list of keywords relating to drugs.

| Search Results                     | д | х |
|------------------------------------|---|---|
| A C Keyword Hits                   |   | ^ |
| 🔑 acid (6)                         |   |   |
| 🔑 amphetamine (2)                  |   |   |
| 🔑 base (1941)                      |   |   |
| 🔑 blast (4)                        |   |   |
| 🤌 bonsai (3)                       |   |   |
| 🤌 bounce (2)                       |   |   |
| 🤌 brown (3)                        |   |   |
| 🤌 brownies (1)                     |   |   |
| 🥬 bubble (23)                      |   |   |
| 🔑 cannabis (7)                     |   |   |
| 🔑 chang (92)                       |   |   |
| 🔑 charge (6)                       |   |   |
| 🤌 cocaine (2)                      |   |   |
| 🔑 codeine (1)                      |   | 4 |
| Search Results<br>√ Filter Manager |   |   |

When a keyword list is searched, any hits are added to the search results panel for review.

|                                                   | NetAnalysis® v2.0 - Forensic Internet History Analysis - [lan Richardson]                                                 | - 🗆 ×                                   |
|---------------------------------------------------|----------------------------------------------------------------------------------------------------|-----------------------------------------|
| File View Tools Search Index Filter Reports       | Column Window Help                                                                                                    |                                         |
| 🗄 🔚 🛃 🚵 Import 🗸 🕎 🔍 🔚 🔜 🗐 🧶 🔳 🕇                  | کا 😒 🖬 🔜 🦷 🥪 🔯 🕹 🕹                                                                                                    | (UTC) Dublin, Edinburgh, Lisbon, London |
|                                                   | Date Visited [Local] Visits URL                                                                                           | () <u>-</u>                             |
|                                                   |                                                                                                    | "                                       |
|                                                   | 2014-05-21 12:15:08.000 1 http://tss.mm.bing.net/th/q=Marguana +Hant +Nutrientsaw=508n=508n=508n=508n=508n=508n=508n=508n | lit=moderate&t=1                        |
|                                                   |                                                                                                    |                                         |
| H4 44 4 Record 0 of 1 + H+ HH 4                   |                                                                                                    | •                                       |
| Keyword Manager 🗖 🖪 🗴                             | Search Results                                                                                                    | □ # X                                   |
| a 😼 Keyword List                                  | 🔑 herb (5)                                                                                                    | ^                                       |
| Adult                                             | 🤌 heroin (1)                                                                                                    |                                         |
| Child Protection                                  | 🔑 hog (1)                                                                                                    |                                         |
| <ul> <li>Computer Crime</li> <li>Grugs</li> </ul> | Phorse (3)                                                                                                    |                                         |
| Cutting Agents                                    | 🔑 ice (3486)                                                                                                    |                                         |
| brugs A-Z                                         | 🔑 juice (1)                                                                                                    |                                         |
| B Hazardous Substances                            | 🔑 ketamine (1)                                                                                                    |                                         |
| > 🧮 Financial                                     | 🔑 killer (4)                                                                                                    |                                         |
| b Gocial Media                                    | 🔑 kix (2)                                                                                                    |                                         |
| Terrorism                                         | 🔑 lsd (12)                                                                                                    |                                         |
| Weapons                                           |                                                                                                    |                                         |
|                                                   | 🔑 marijuana (1)                                                                                                    |                                         |
|                                                   | 🔑 mdat (2)                                                                                                    |                                         |
|                                                   | 🔑 mdma (244)                                                                                                    |                                         |
|                                                   | 🤌 meow meow (1)                                                                                                    | ~                                       |
| 🤯 Keyword Manager 🛛 🏹 Filter Manager              | S Report Manager Search Results                                                                                           |                                         |
| www.digital-detective.net                         | C: \Users\Joseph\\wx4agie7.default\cookies.sqlite                                                                         | ID: 12314 ,;;                           |

To review the search results, the user double clicks on a keyword from the list and the corresponding hits are automatically filtered and highlighted in the grid.